We use cookies on our website to provide you with the best possible user experience. Disabling these cookies may prevent our site from working efficiently. To find out more about our cookies read our privacy policy.

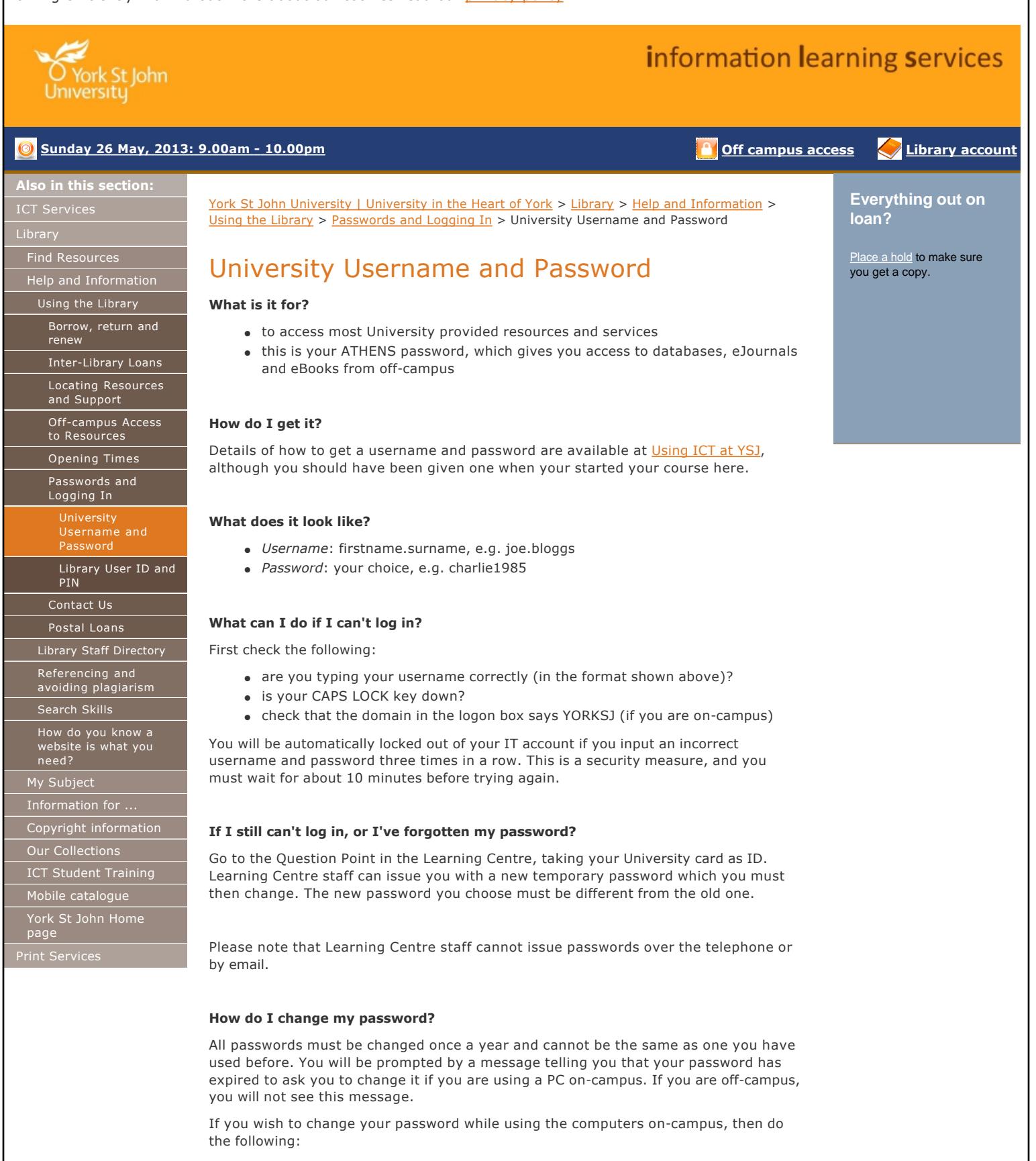

● hold down Ctrl and Alt and press the delete key

● choose the 'Change Password' option

What is this?

● type in your existing password, then your new password twice

## **My username is incorrect. What should I do?**

incorrectly, or has changed, and you would like it to be corrected.

## Contact Us | PDF

© Copyright 2013 Information Learning Services Fountains Learning Centre, York St John University, Lord Mayor's Walk, York, YO31 7EX

T: 01904 876696 F: 01904 876324 E: libraryqueries@yorksj.ac.uk